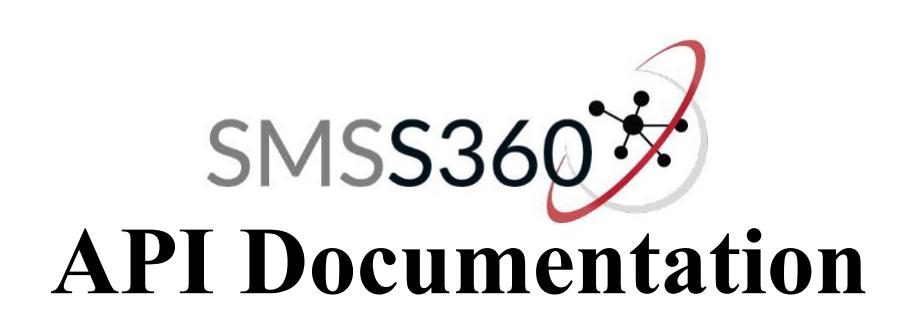

# **GET method send SMS**

\*URL :

https://www.smss360.com/api/sendsms.php?email=[EMAIL]&key=[KEY]&recipient=[RECIPIENT]&me ssage=[MESSAGE] &referenceID=[CUSTOMREFERENCEID]

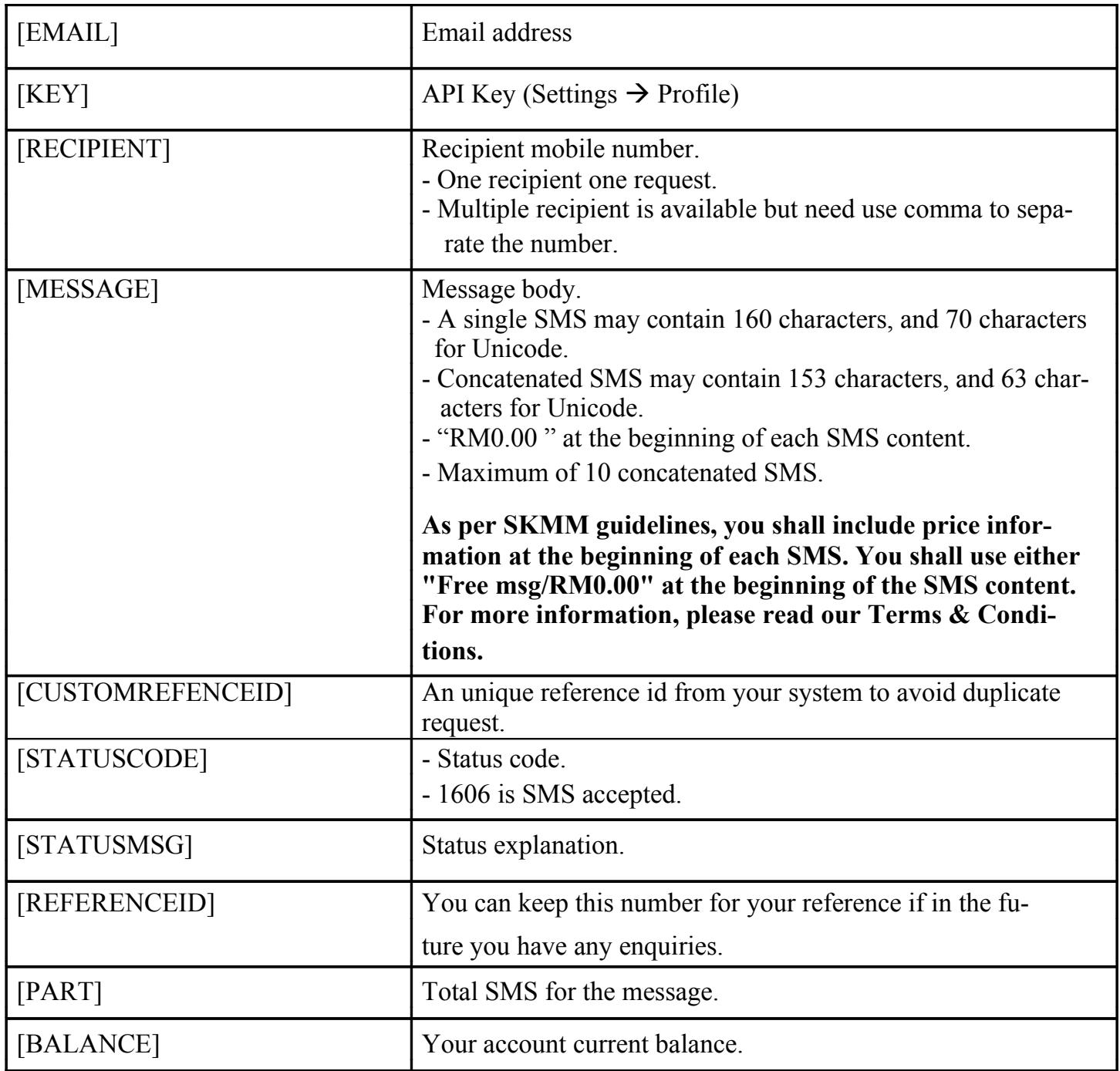

# **Request and Response format**

## **Request**

```
https://www.smss360.com/api/sendsms.php?email=[EMAIL]&key=[KEY]&recipient=[RECIPIENT]&me
ssage=[MESSAGE] &referenceID=[CUSTOMREFERENCEID]
```
## **Response**

```
<sms>
```

```
<statuscode>[STATUSCODE]</statuscode>
<statusmsg>[STATUSMSG]</statusmsg>
<sms>
    <items>
         <recipient>[RECIPIENT]</recipient>
         <referenceid>[REFERENCEID]</referenceid>
         <part>[PART]</part>
    </items>
<balance>[BALANCE]</balance>
</sms>
```
</sms>

### **Example code for request and response**

#### **Request**

https://www.smss360.com/api/sendsms.php?email=xxx@smss360.com&key=4fa3134ad5bb8b6d900 98f3ea22047ca&recipient=60xxxxxxxxx&message=test%20001&referenceID=ba65b9w12cc1fg

#### **Response**

```
<sms>
    <statuscode>1606</statuscode>
    <statusmsg>SMS accepted.</statusmsg>
    <sms>
         <items>
              <recipient>60xxxxxxxxx</recipient>
              <referenceid>ay54i76h5g12fr5</referenceid>
              <part>1</part>
         </items>
    <balance>385.65</balance>
    </sms>
</sms>
```
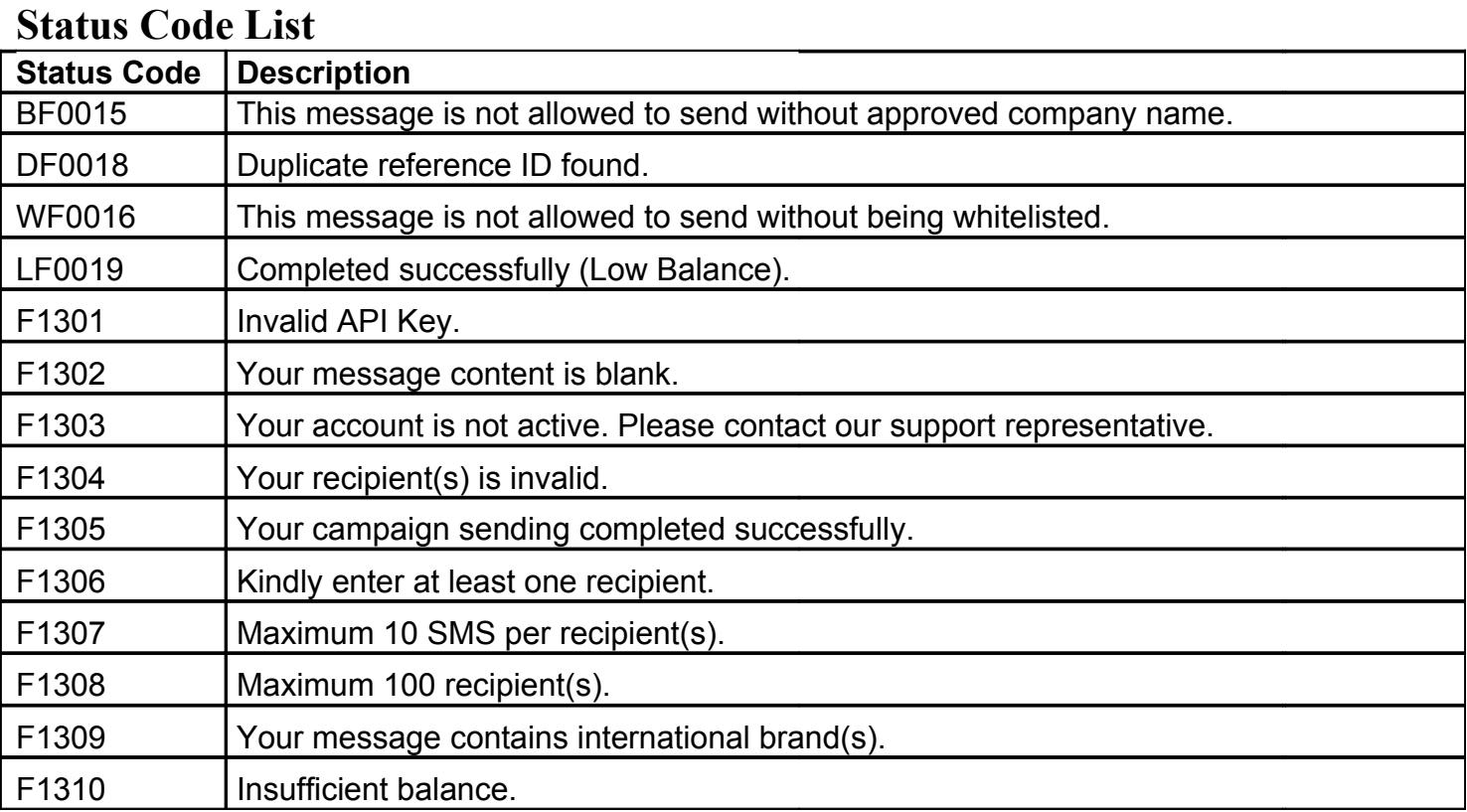